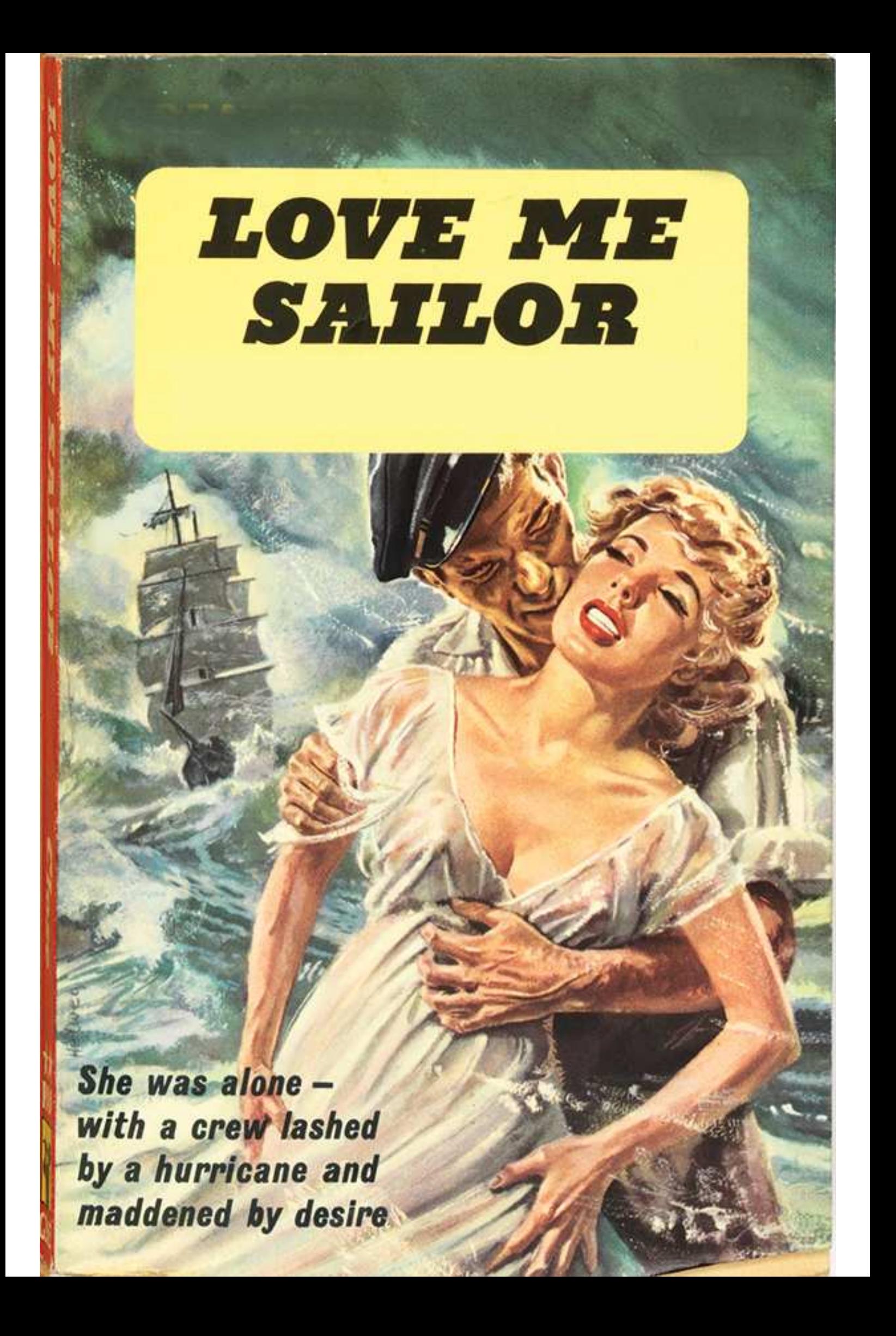

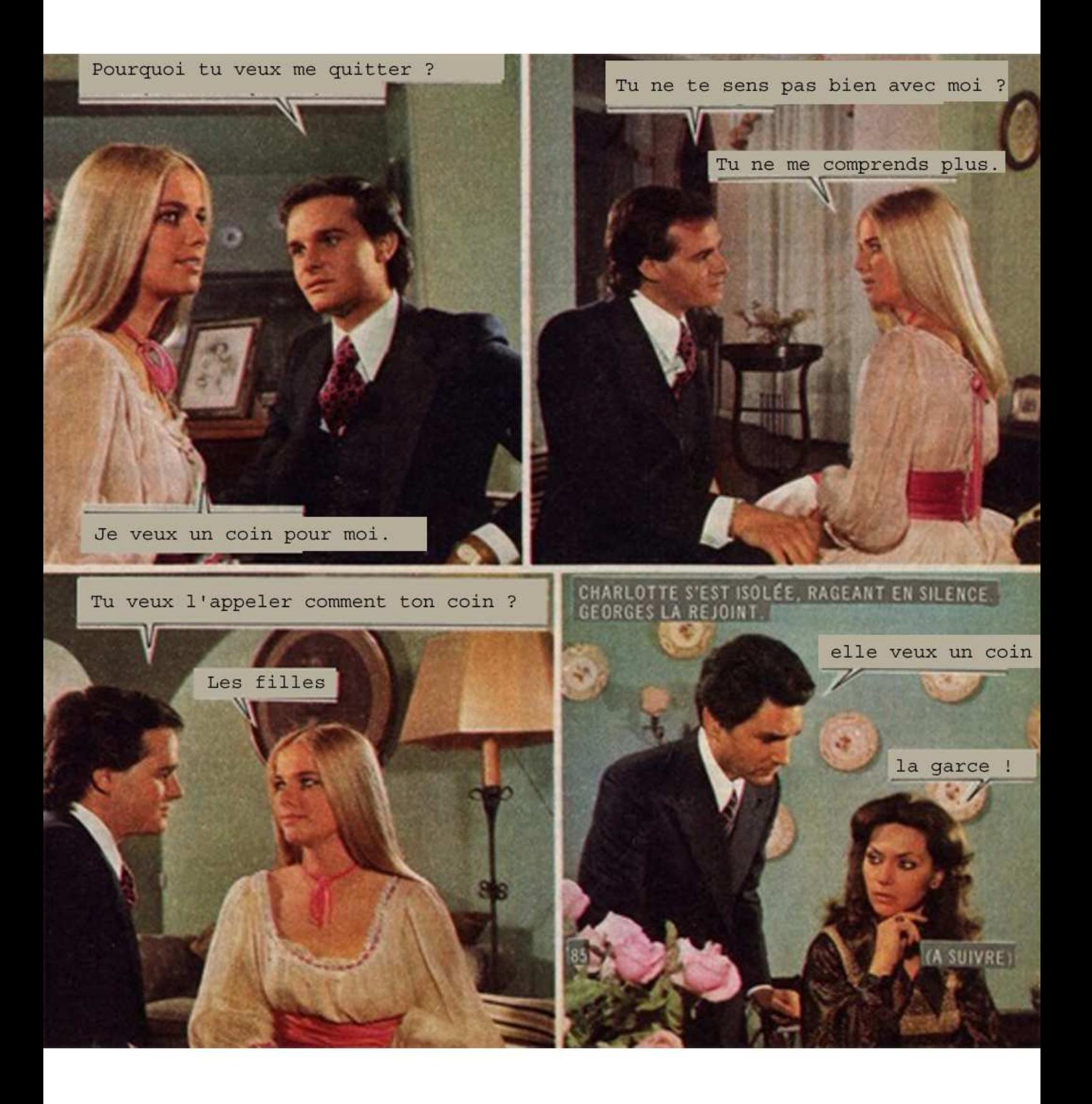

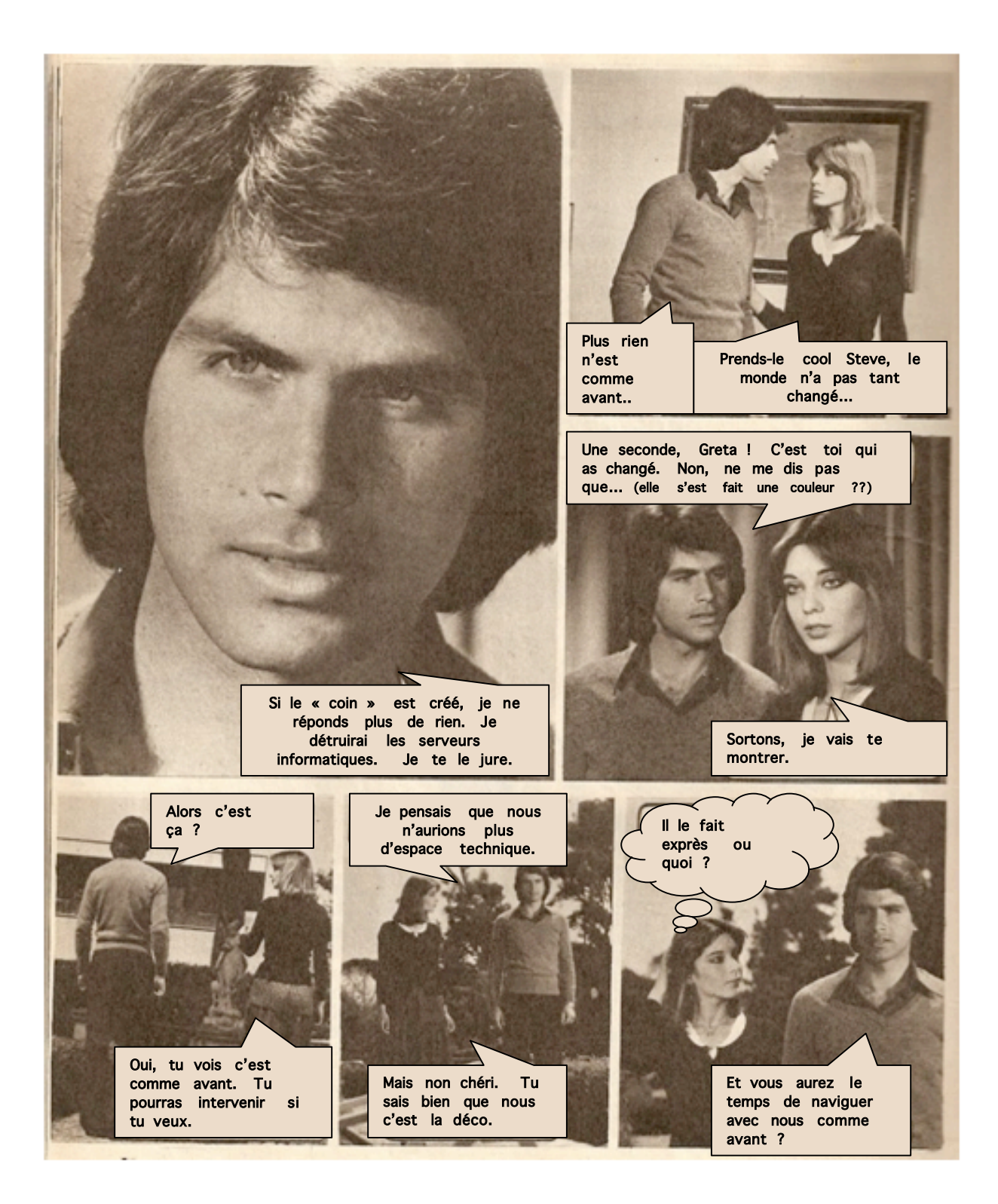

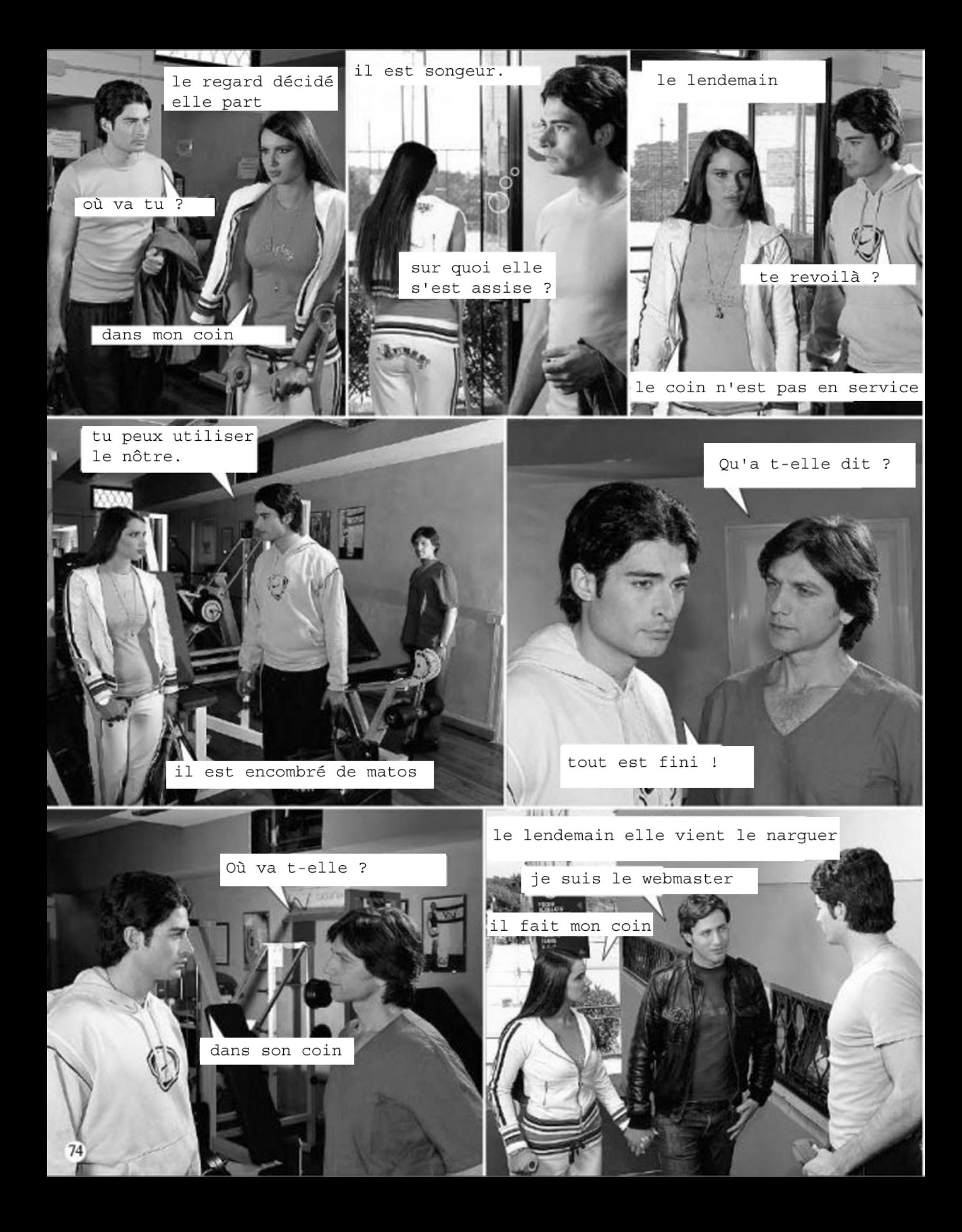

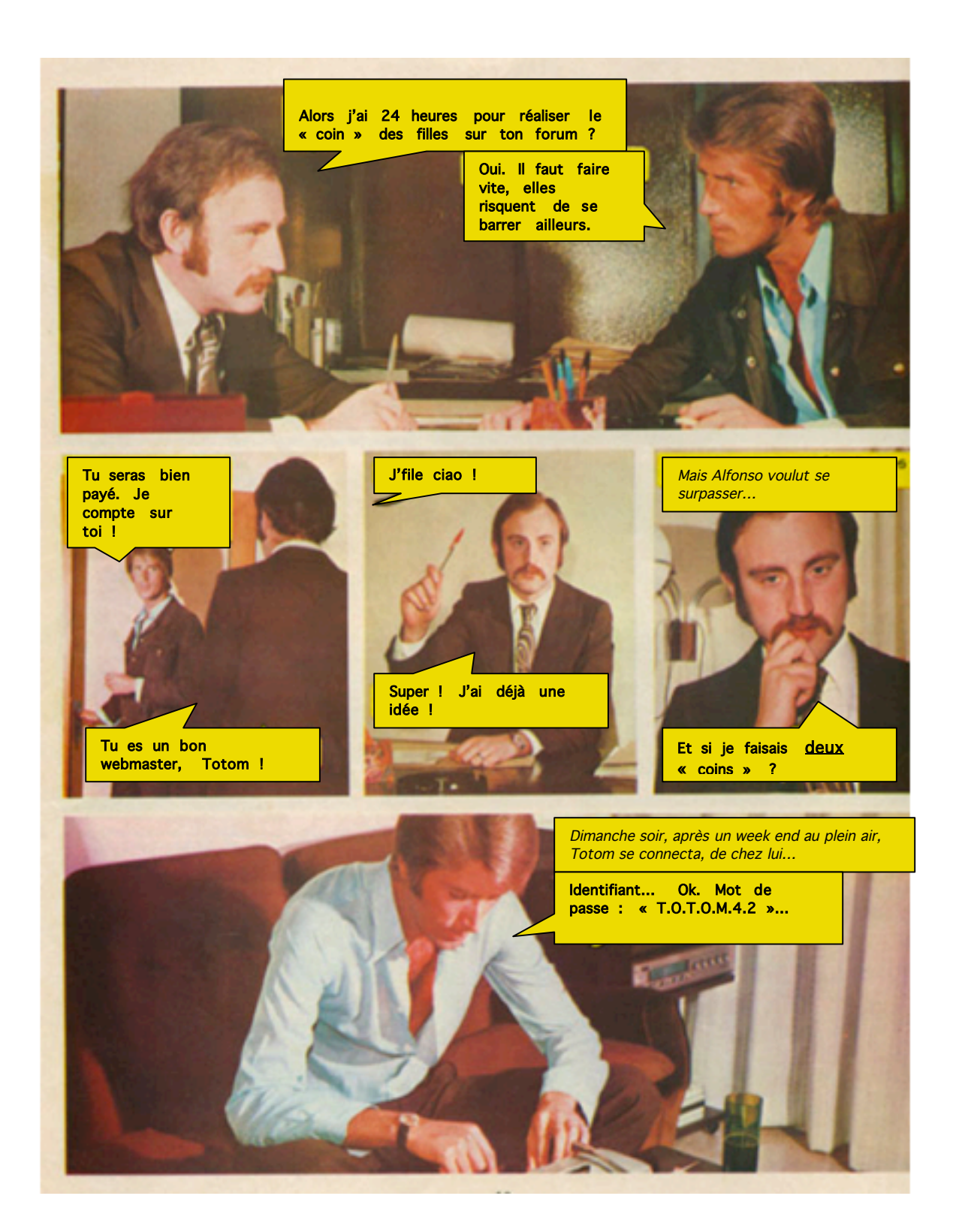

## Pendant ce femps

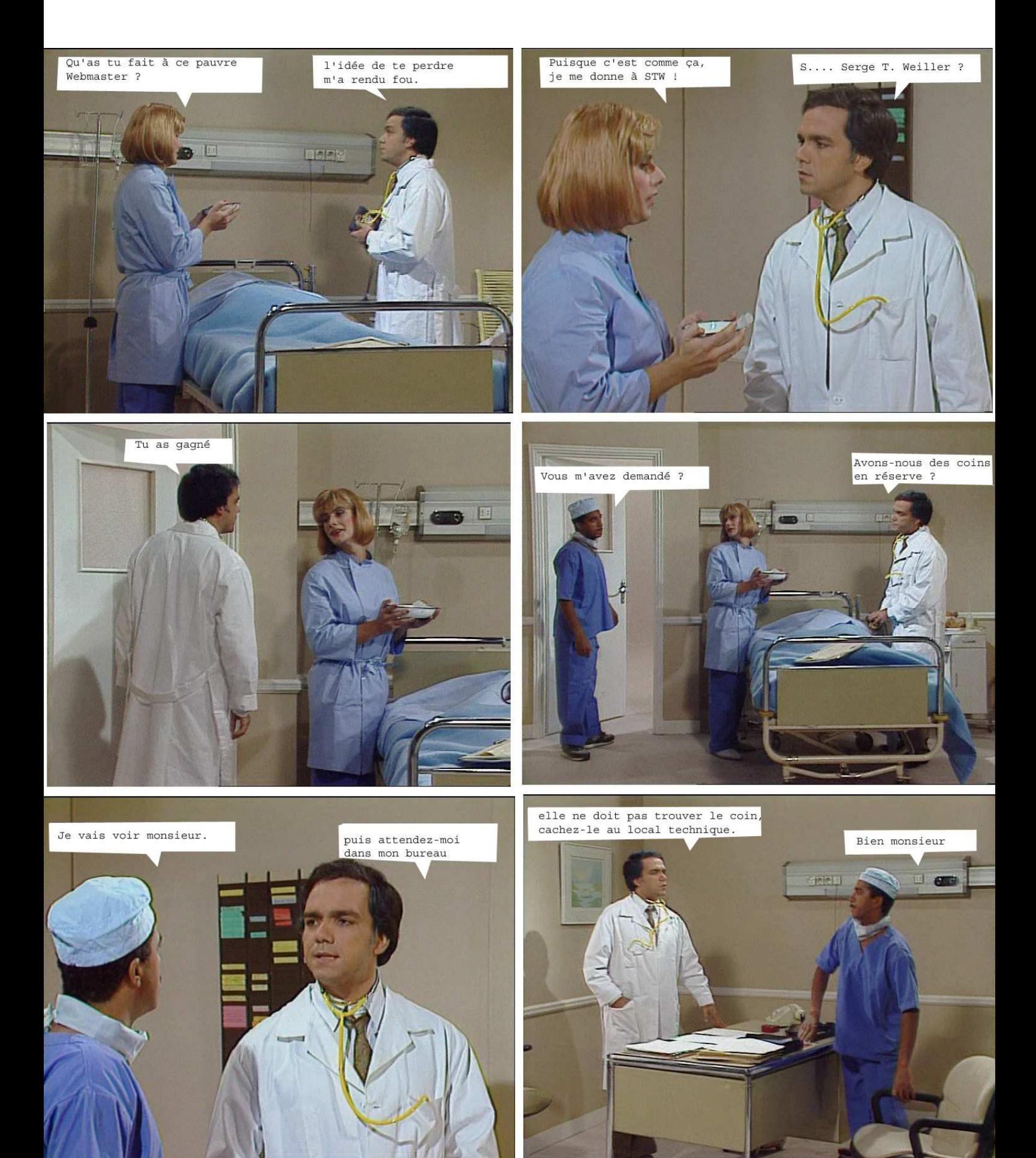

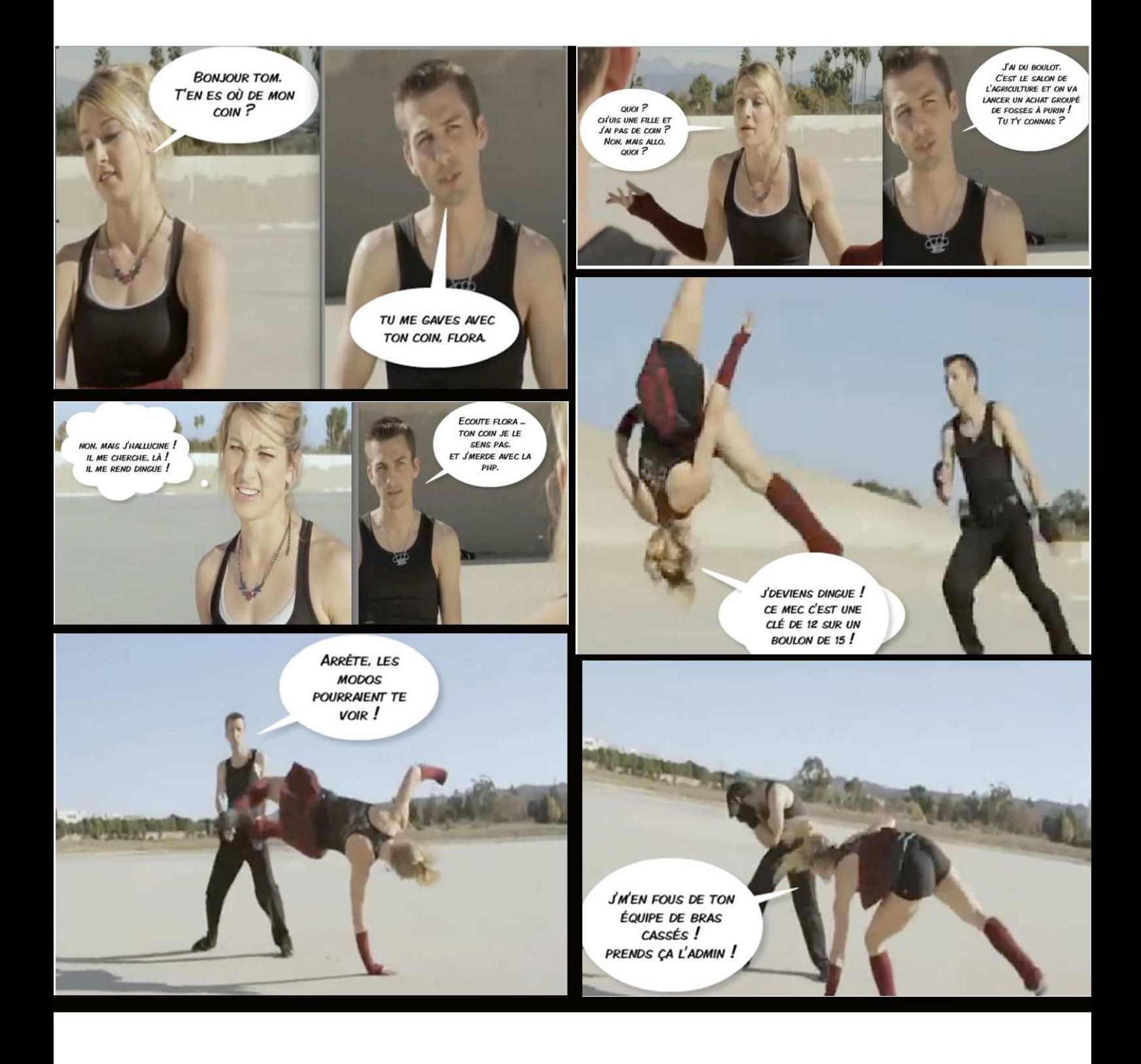

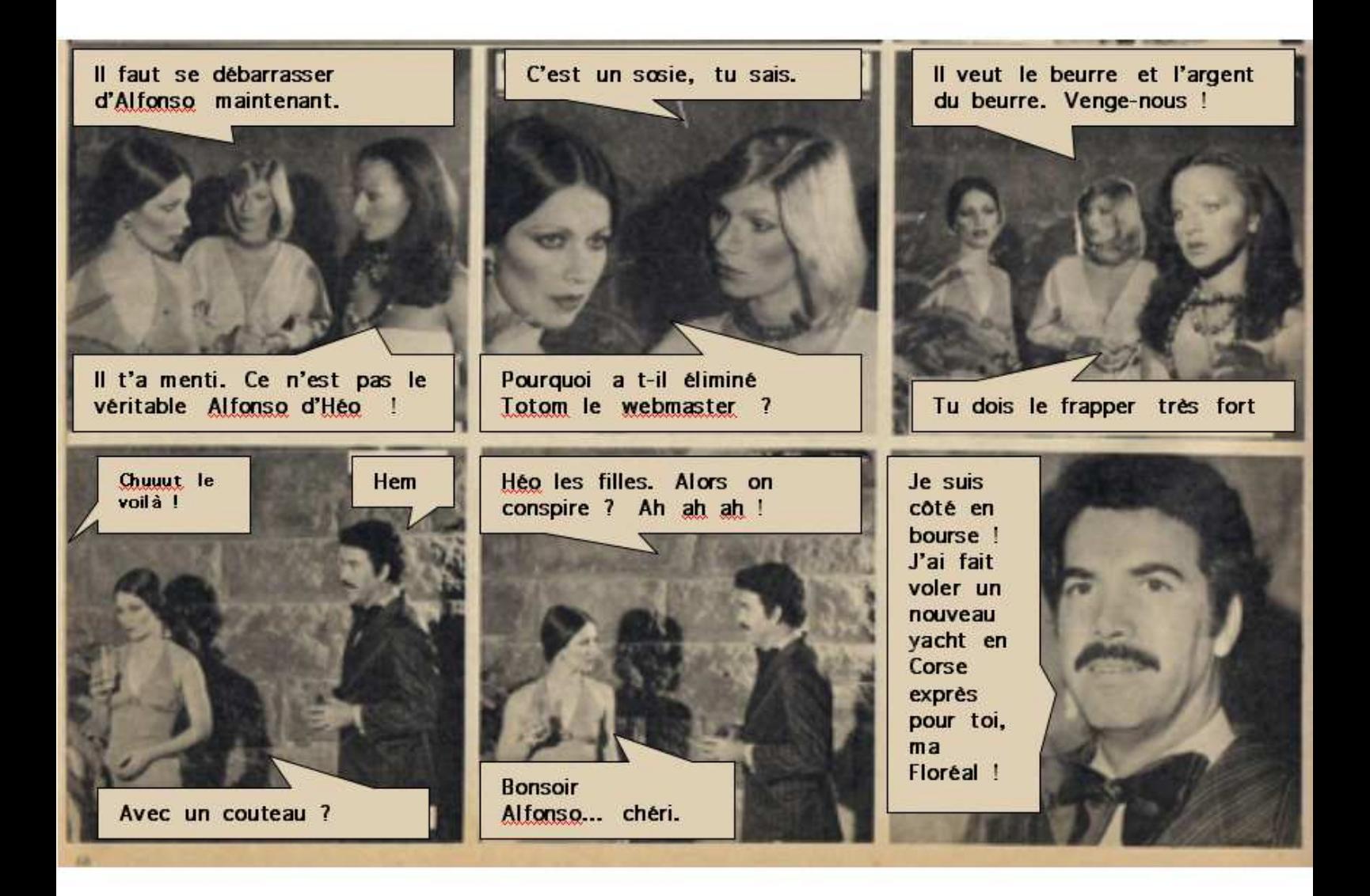

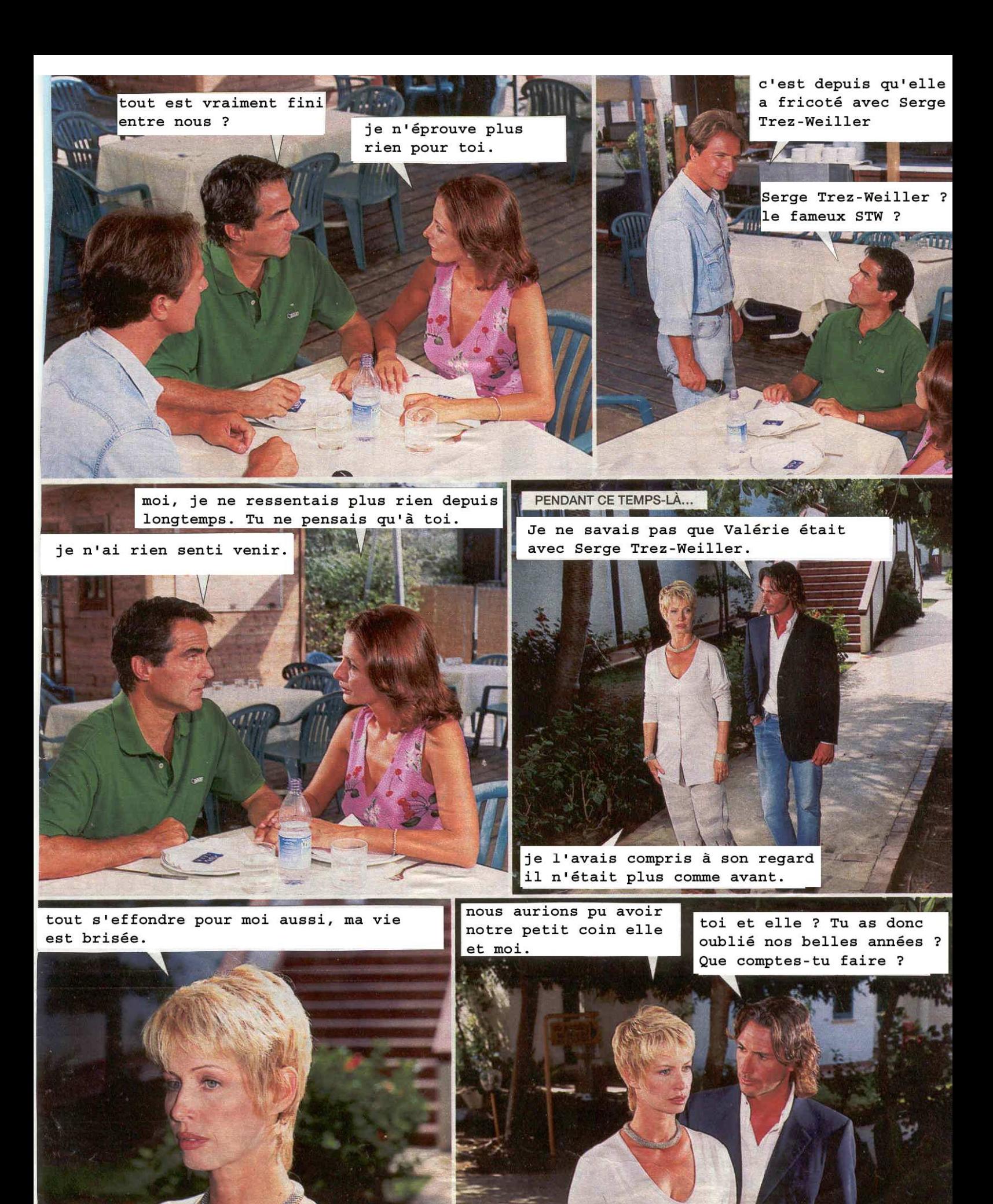

Je vais aller chez Patrick T. Pleasure.